## Buffer Overflows

Many of the following slides are based on those from

#### **Complete Powerpoint Lecture Notes for Computer Systems: A Programmer's Perspective (CS:APP)**

*[Randal E. Bryant](http://www.cs.cmu.edu/~bryant) and [David R. O'Hallaron](http://www.cs.cmu.edu/~droh)*

<http://csapp.cs.cmu.edu/public/lectures.html>

The book is used explicitly in CS 2505 and CS 3214 and as a reference in CS 2506.

# Buffer Overflows

What is a buffer overflow?

How can it be exploited?

How can it be avoided?

- Through programmer measures
- Through system measures (and how effective are they?)

## String Library Code

#### Implementation of Unix function **gets**

No way to specify limit on number of characters to read

```
/* Get string from stdin */
char *gets(char *dest)
{
     int c = getc();
     char *p = dest;
    while (c != EOF && c != '\n') {
         *p++ = c;
         c = getc();
     }
    *_{p} = ' \ 0'; return dest;
}
```
### **Vulnerable Buffer Code**

```
int main()
```
**}**

```
{
   printf("Type a string:");
   echo();
   return 0;
```

```
/* Echo Line */
void echo()
{
     char buf[4]; /* Way too small! */
     gets(buf);
     puts(buf);
}
```
**unix>***./bufdemo* **Type a string:***123* **123**

**unix>./bufdemo Type a string:***12345* **Segmentation Fault**

**unix>./bufdemo Type a string:***12345678* **Segmentation Fault**

#### Buffer Overflow Stack

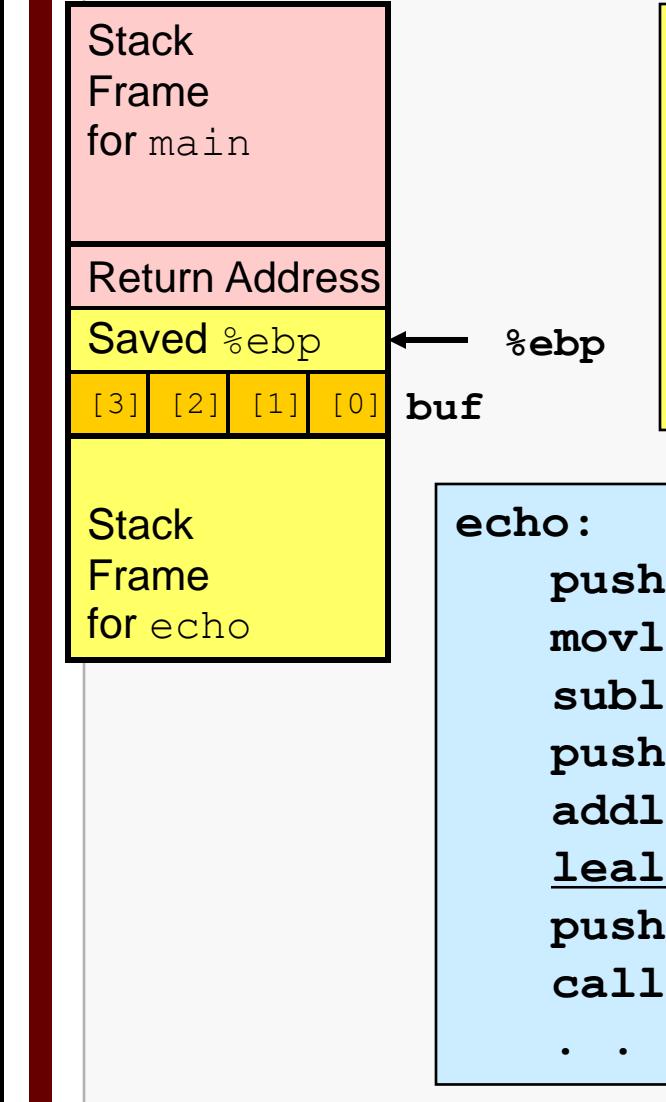

```
/* Echo Line */
void echo()
{
     char buf[4]; /* Way too small! */
     gets(buf);
     puts(buf);
}
```
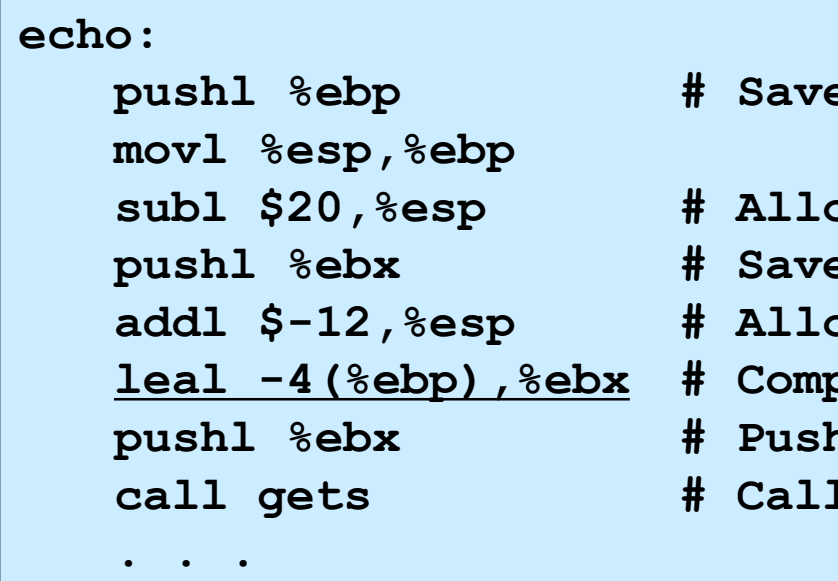

```
p & Sebp on stack
subl $20,%esp # Allocate space on stack
pushl %ebx # Save %ebx
addel space on stack
pute buf as %ebp-4
h buf on stack
c gets
```
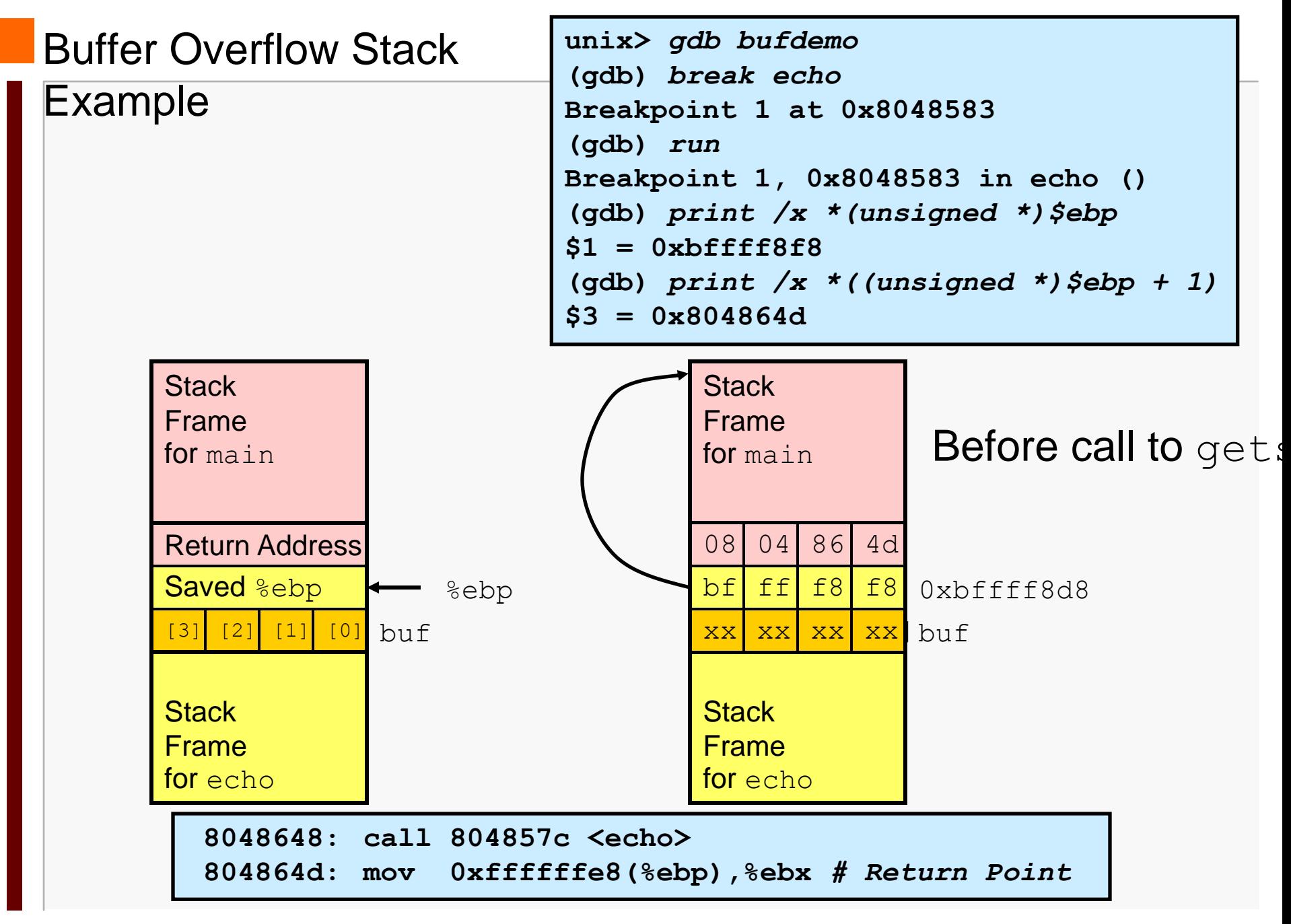

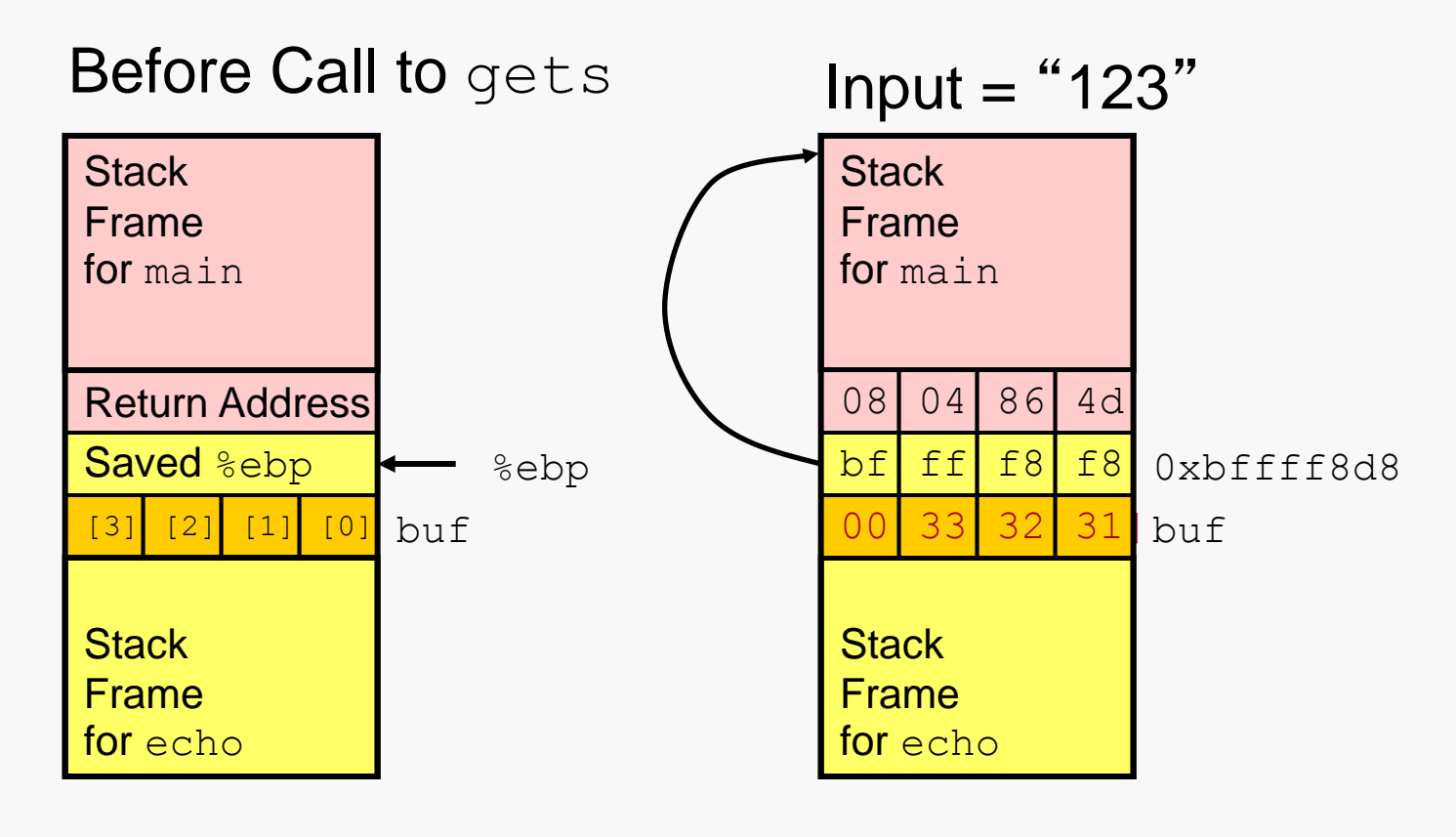

### No Problem

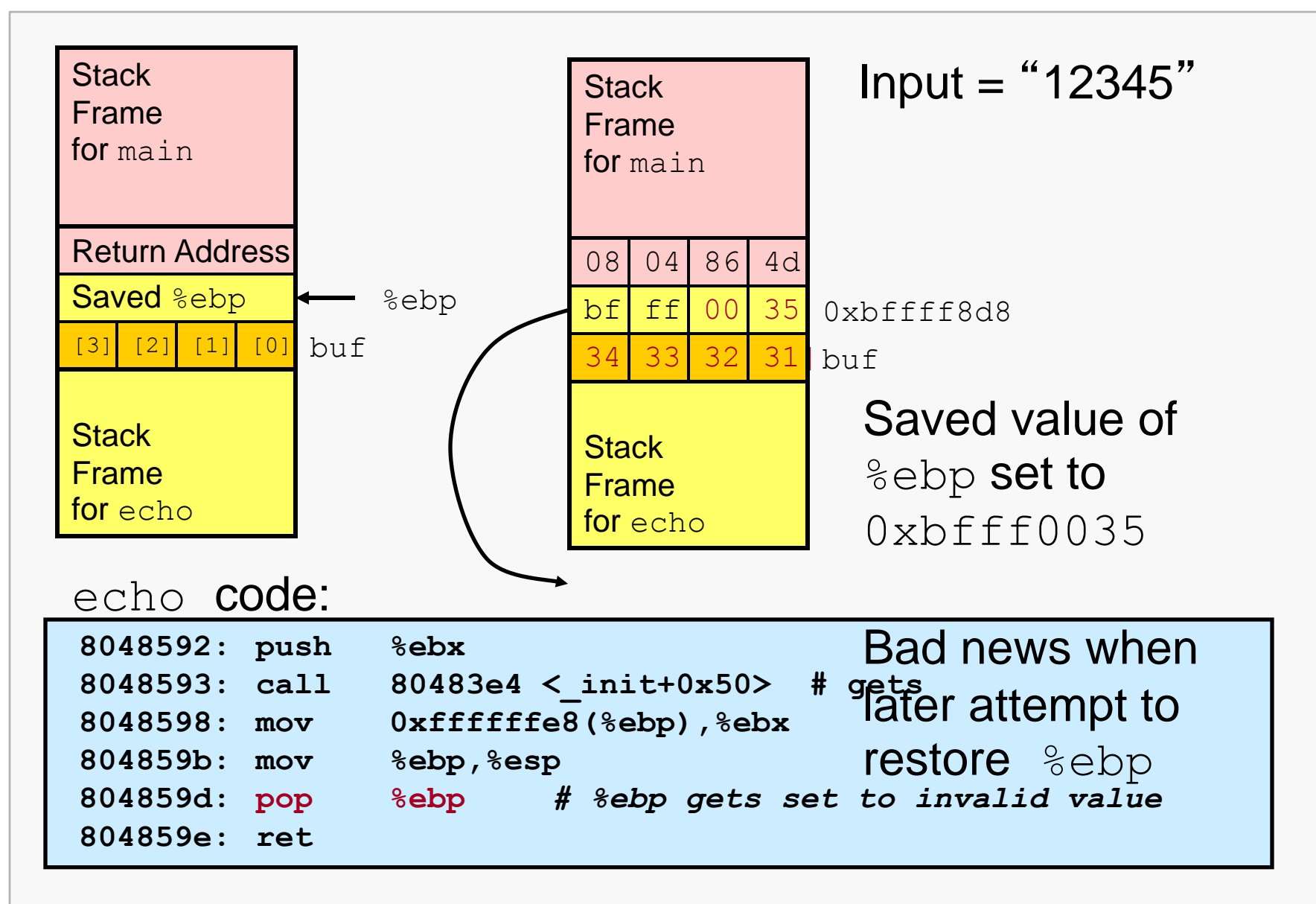

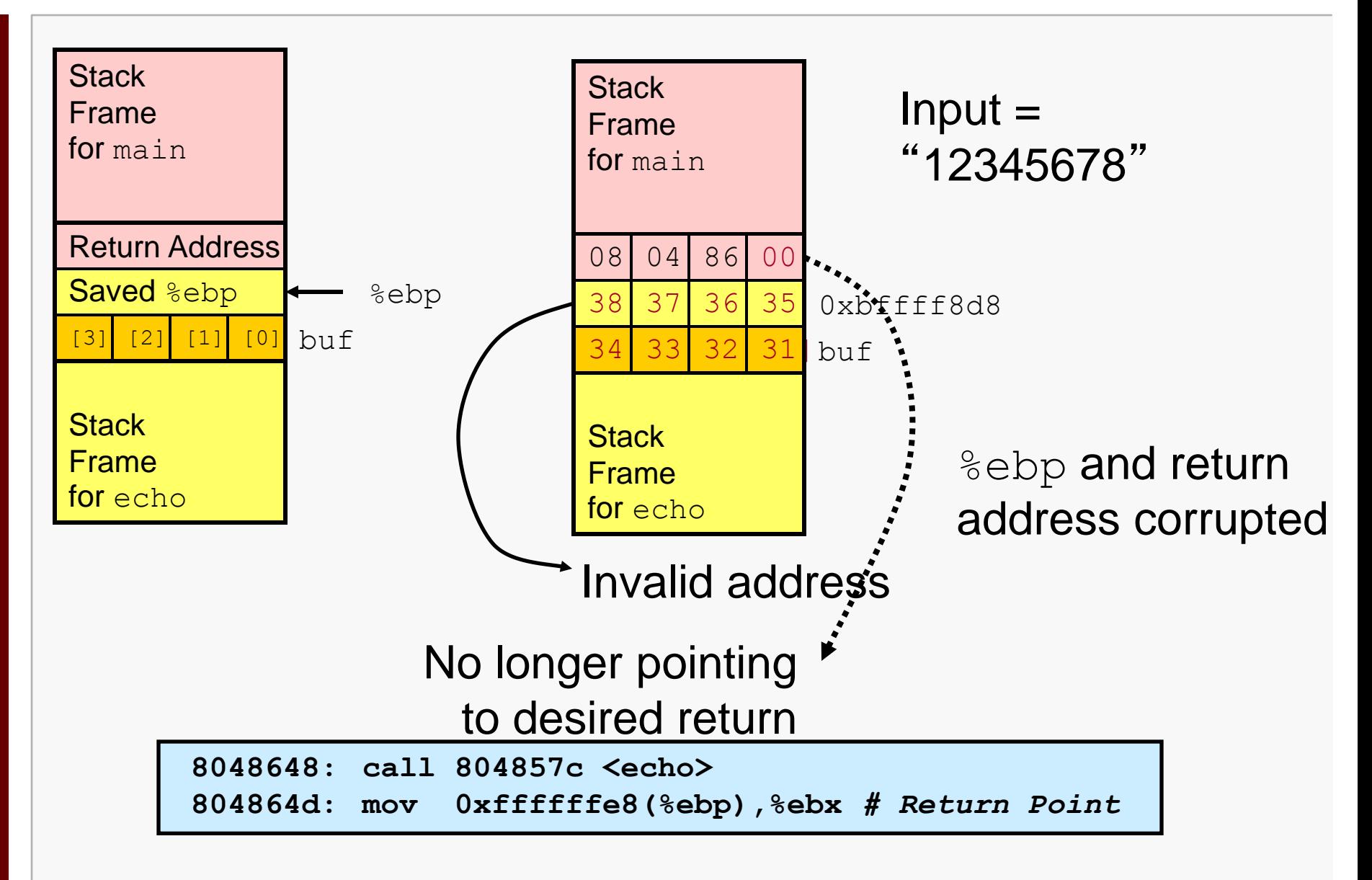

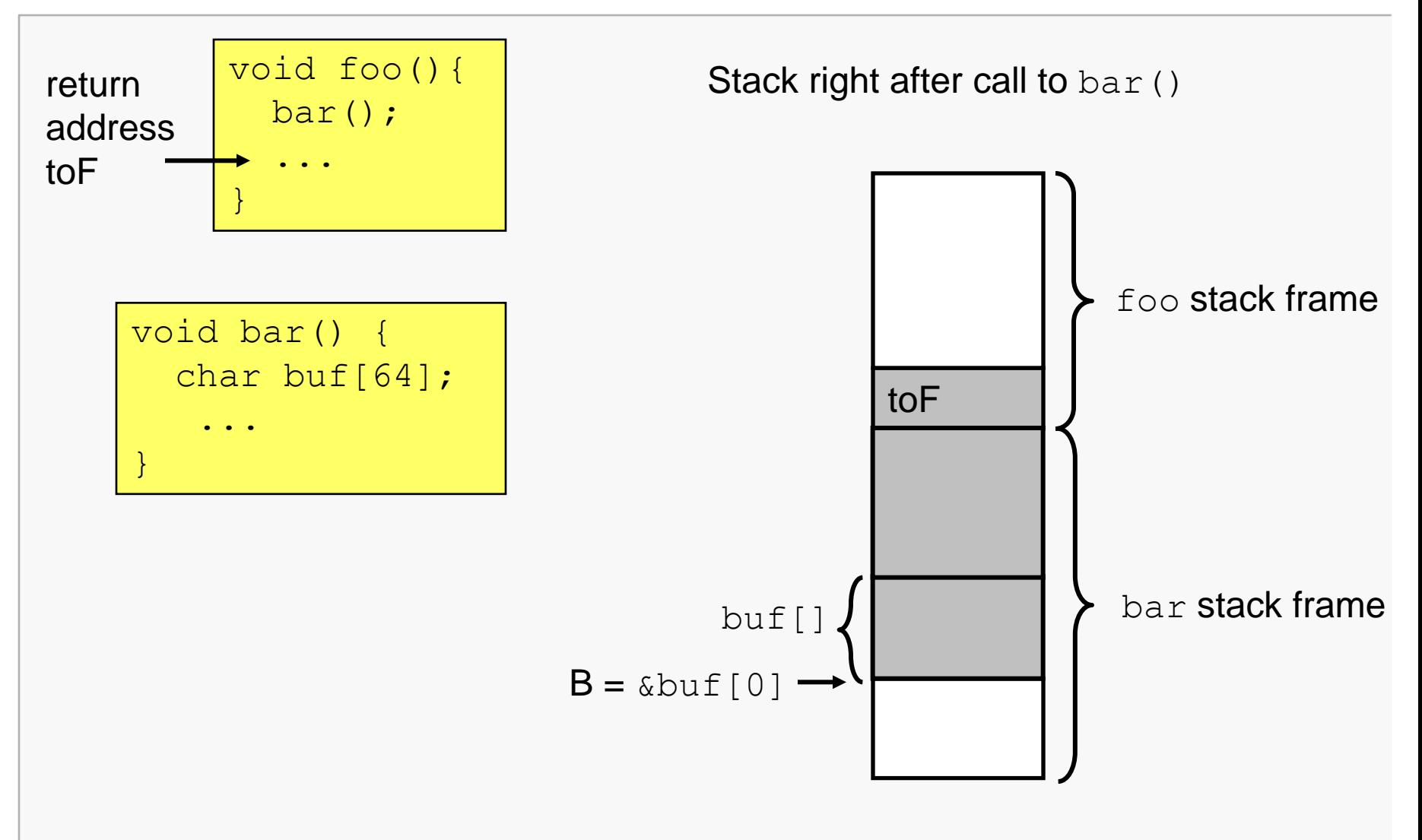

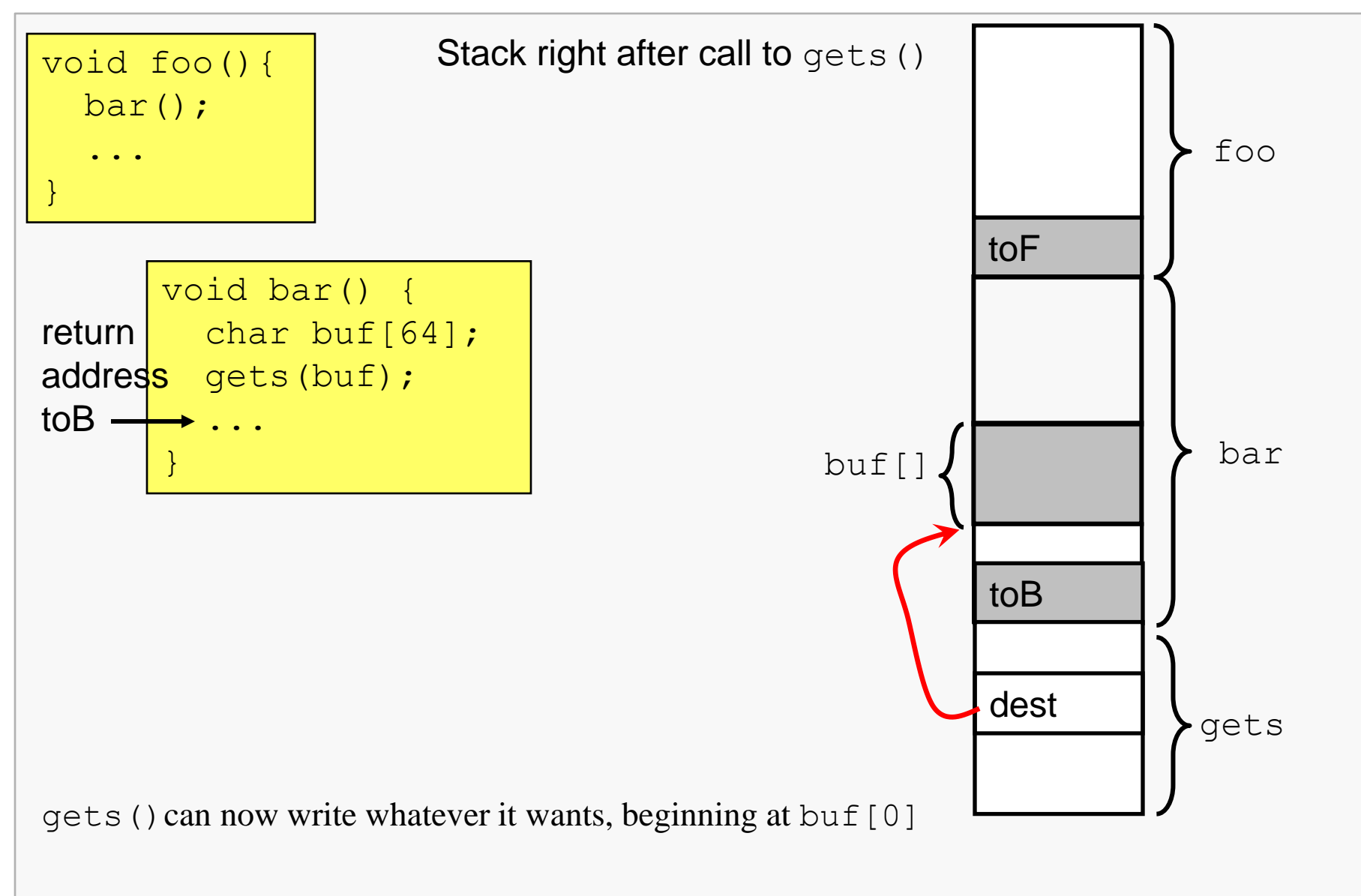

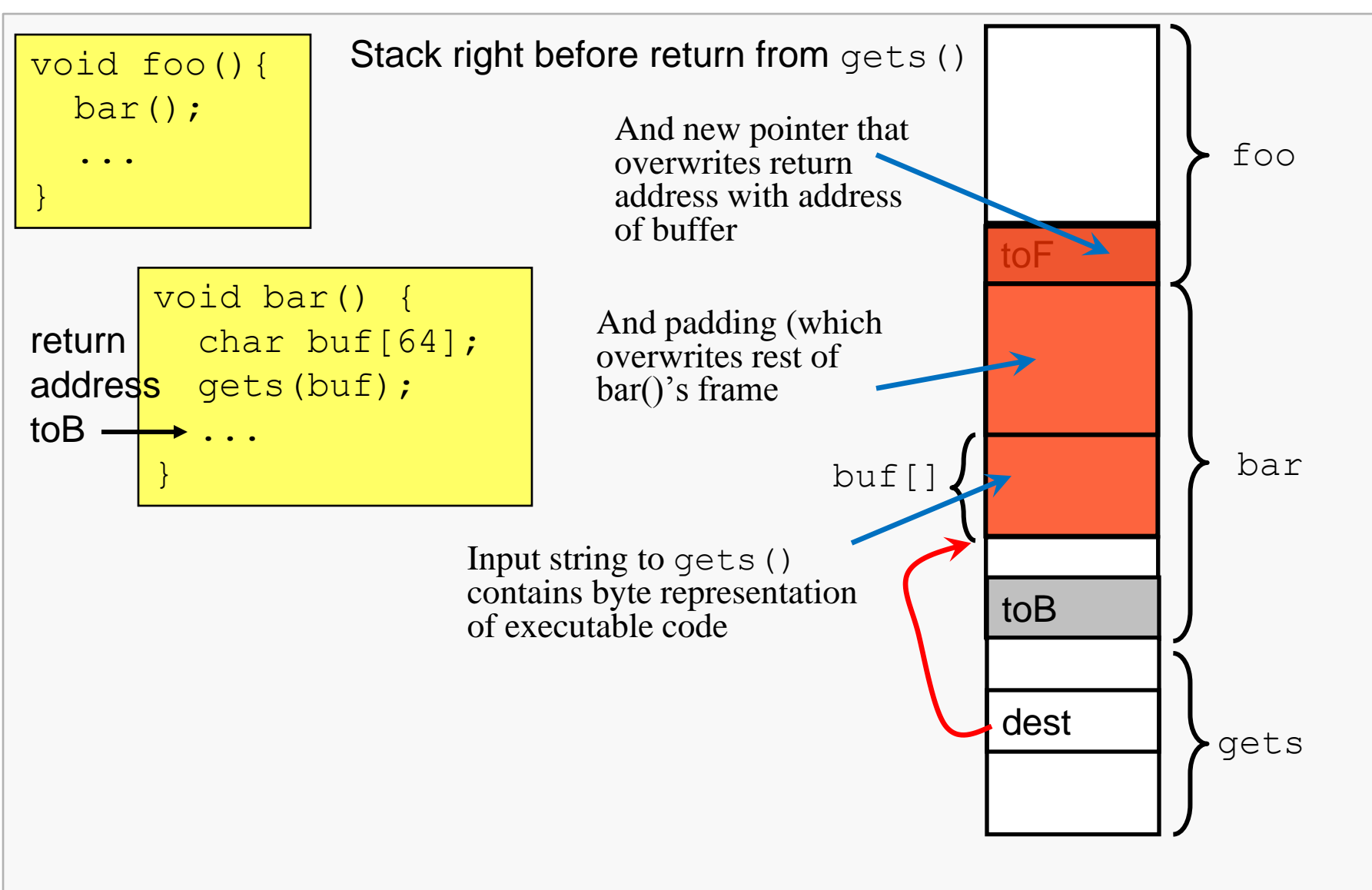

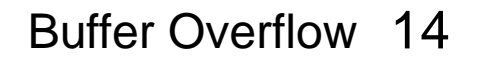

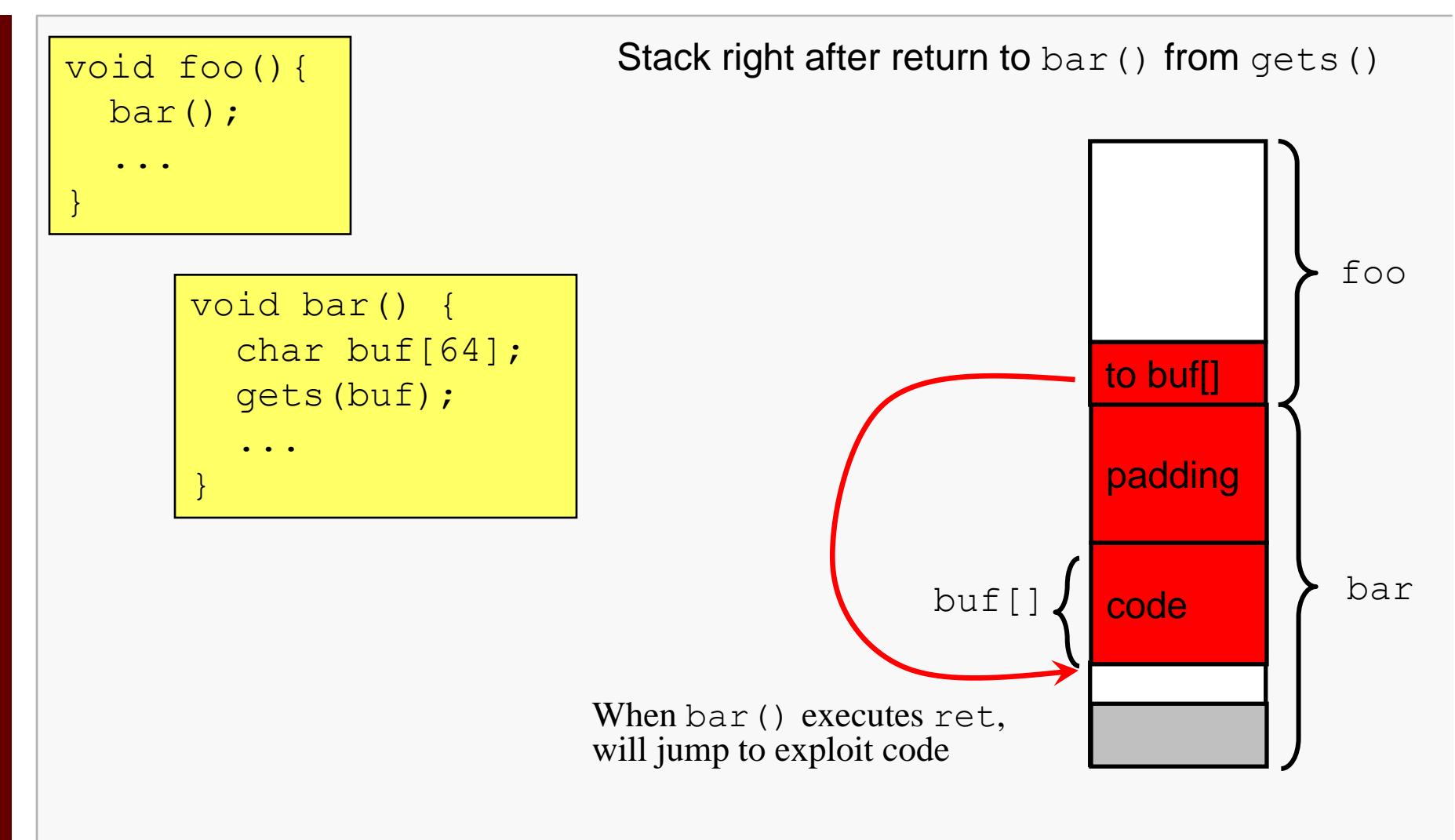

## Avoiding Overflow Vulnerability

```
/* Echo Line */
void echo()
{
     char buf[4]; /* Way too small! */
     fgets(buf, 4, stdin);
     puts(buf);
}
```
Use Library Routines that check/limit string lengths

- **fgets** instead of **gets**
- **strncpy/strlcpy** instead of **strcpy**
- **snprintf** instead of **sprintf**
- Don't use **scanf** with **%s** conversion specification
	- Use **fgets** to read the string

**http://lwn.net/Articles/507319/**